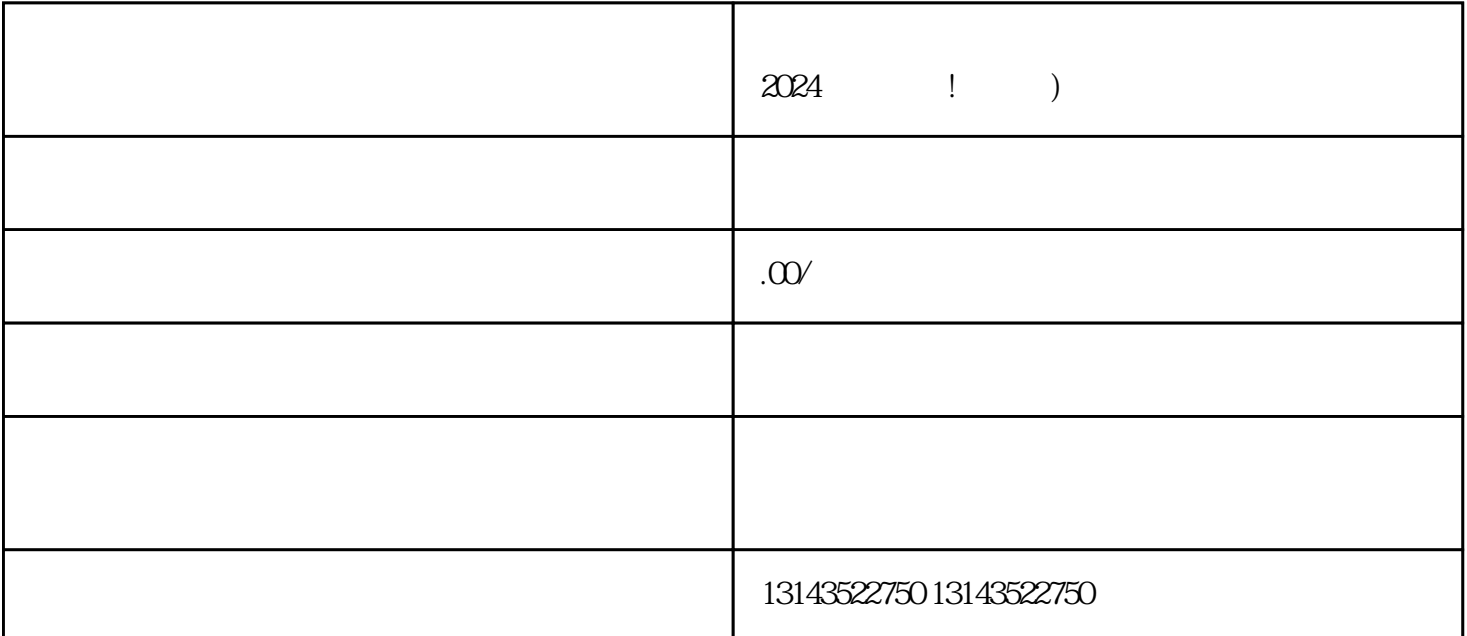

抖音美容院下面小风车引流怎么开通?2024技术攻略!超好用

 $1-2$ 

, which can consider the probability  $\alpha$  in  $\alpha$  and  $\alpha$  is  $\alpha$  is  $\alpha$  and  $\alpha$  is  $\alpha$  is  $\alpha$  is  $\alpha$  is  $\alpha$  is  $\alpha$  is  $\alpha$  is  $\alpha$  is  $\alpha$  is  $\alpha$  is  $\alpha$  is  $\alpha$  is  $\alpha$  is  $\alpha$  is  $\alpha$  is  $\alpha$  is  $\alpha$  is  $\alpha$  i

 ${\rm V}$ 

 $V$ 

 $2-3$ 

性用户。首先,您需要进入抖音广告后台,点击"创建广告"按钮,进入广告创建界面。在创建广告时

## $t$ exiao $t$

 $\tt text a \xrightarrow{\sim} \tt text a \xrightarrow{\sim} \tt text a \xrightarrow{\sim}$ 

1.  $2 \overline{APP}$  $3 \t\t text{exiao} \t\t 4$  $5.$  6.  $\alpha$  $8 \pm 1$